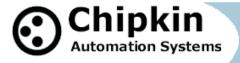

# CAS-2700-35 Passive REST Client (XML, JSON, CSV) to BACnet IP Server

# **Description**

The Passive REST Client Gateway receives REST requests containing data in XML, JSON, or CSV format. This data can contain most data types (character strings, floating point values, binary values, etc) The Gateway then serves the data as BACnet IP data points.

The Gateway receives REST requests on its Web Server port. The data is then parsed and stored internally. When a remote system requests data, this data is served in a form that is appropriate to the protocol.

The Gateway requires configuration for setting up the serving tasks to make BACnet IP data points.

### Specifications (If Hardware)

- UL and ULc approved
- 10/100BaseT with RJ-45 connector
- 1x RS232 Port
- 1x RS485 Port (Different Models have additional ports)
- 2MBytes flash memory, 8MBytes of SDRAM
- Power: 5-24VDC
- Operating Temperature: 0 to 70 C
- Dimensions: 4.2" x 3.25" x 1"
- LEDs: Link, Speed/Data, Power

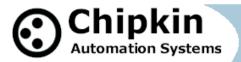

# Max Nodes Supported (If Applicable)

| Gateway Mode | Nodes    | Comments                                                                            |  |  |  |
|--------------|----------|-------------------------------------------------------------------------------------|--|--|--|
| Client       | Multiple | The Gateway can receive POSTs from multiple devices.                                |  |  |  |
| Server       | Multiple | The Gateway can serve the BACnet IP data to multiple devices that request the data. |  |  |  |

# Connection Information - Port 0: Not Used

| Connection type:     | RS485 (Jumper change to RS232) |  |  |  |
|----------------------|--------------------------------|--|--|--|
| Baud Rates:          | <b>9600</b> ; 19200 Baud       |  |  |  |
| Data Bits:           | 8                              |  |  |  |
| Stop Bits:           | 1                              |  |  |  |
| Parity:              | None                           |  |  |  |
| Hardware interface:  | ardware interface: N/A         |  |  |  |
| Multidrop Capability | Yes                            |  |  |  |

## **Connection Information - Port 1: Not Used**

| Connection type:     | RS232                                               |  |
|----------------------|-----------------------------------------------------|--|
| Baud Rates:          | Driver Supports : 1200, 2400, 4800, 9600; 19200Baud |  |
| Data Bits:           | Driver Supports : 7,8                               |  |
| Stop Bits:           | Driver Supports : 1,2                               |  |
| Parity:              | Driver Supports : Odd, Even, None                   |  |
| Hardware interface:  | N/A                                                 |  |
| Multidrop Capability | No                                                  |  |

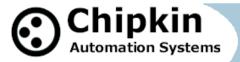

#### **Connection Diagram**

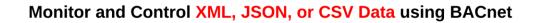

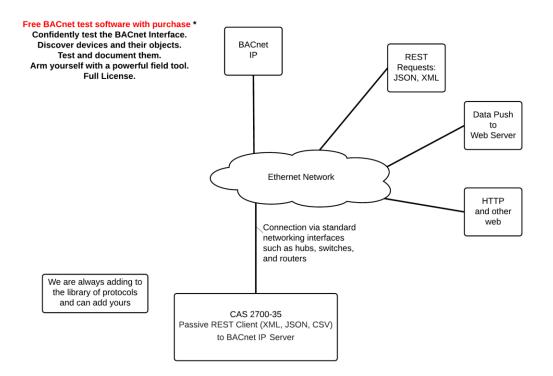

2014 © Chipkin Automation Systems, 3381 Cambie St, #211, Vancouver, BC, Canada, V5Z 4R3 Tel: 1866 383 1657, Fax: (416) 915-4024 Email: dfs@chipkin.com Website: www.chipkin.com

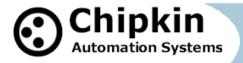

#### **Driver Operation**

The Gateway's Web Server is open on port 80. When the driver receives a REST command that contains the proper the settings and parameters, the packet is processed and the data is parsed and extracted and stored internally, and a confirmation packet is sent in response. The REST command (act=set\_value) can be sent via XML, JSON, or CSV.

For a full list of Rest Commands, please visit the following link: http://www.chipkin.com/documentation/casgateway/docs/restserver.htm

For the set\_value command, please visit the following link: <a href="http://www.chipkin.com/documentation/casgateway/docs/restserver.htm">http://www.chipkin.com/documentation/casgateway/docs/restserver.htm</a>

The driver reports operating stats and issues on a web page and can maintain a log that can be uploaded by HTTP or FTP.

#### **Configuration**

Via Web Page. Configure IP settings, Node ID's, and other parameters. The names are used to form the names of the BACnet objects and populate the web page showing current values.

Use can specify

BACnet: Device instance number, device name.

#### Support

This driver was developed by Chipkin Automation Systems (CAS). CAS are proud to provide support for the driver. For support please call CAS at (866) 383-1657.

#### **Revision History**

| Date        | Resp | Format | Drive<br>r Ver. | Doc.<br>Rev. | Comment |
|-------------|------|--------|-----------------|--------------|---------|
| 2014 Dec 16 | ACF  |        | 0.01            | 0            | Created |
|             |      |        |                 |              |         |
|             |      |        |                 |              |         |
|             |      |        |                 |              |         |

2014 © Chipkin Automation Systems, 3381 Cambie St, #211, Vancouver, BC, Canada, V5Z 4R3Image: Tel: 1866 383 1657, Image: Tel: 1866 383 1657, Image: